Муниципальное автономное общеобразовательное учреждение средняя общеобразовательная школа № 6 города Холмска муниципального образования «Холмский городской округ» Сахалинской области

# УТВЕРЖДЕНО

директором

Фахрутдиновой Р. М. от «20» августа 2023 г.

\_\_\_\_\_\_\_\_\_\_\_\_\_\_\_\_\_\_\_\_\_\_\_\_

# **РАБОЧАЯ ПРОГРАММА учебного курса «Инженерная графика»** для обучающихся 10 класса

**г. Холмск 2023 год**

### **Пояснительная записка**

Рабочая программа по инженерной графике составлена на основе федерального компонента Государственного стандарта общего образования (приказ Минобразования РФ № 1089 от 5 марта 2004 г.), примерной программы среднего общего образования и Программы по инженерной графике к учебникам 10 – 11 классов под редакцией А.М. Бродского и др. – М.: Издательский центр «Академия», 2004 г. На основании Регионального учебного плана продолжительность учебного года составляет 34 учебные недели.

Программа 10 класса направлена на освоение учащимися основ графической грамотности, обеспечивающее возможность овладения языком проектирования. Кроме того, многие учебные заведения в настоящее время специализированы на техническом образовании, поэтому представляется необходимым снабдить школьников знаниями по инженерной графике в расширенном и углубленном курсе, направленном на их профессиональное самоопределение.

#### **Цели и задачи изучения инженерной графики в 10 классе:**

Цель данной программы направлять учащихся на изучение широкого круга графических понятий, основ проецирования, способов построения наглядных изображений, формирование умений выполнять чертежи, связанные с пространственным преобразованием объектов, развивая творческие способности, необходимые в любой профессиональной деятельности.

Основные задачи:

- 1. Развитие у учащихся умений воспринимать и ценить качество окружающего мира, формирование позитивного преобразующего отношения к окружающей действительности.
- 2. Обеспечение возможностей для профессионального самоопределения и прикладной творческой деятельности учащихся.
- 3. Развитие образного мышления учащихся на основе анализа формы предметов и её конструктивных особенностей, мысленного воссоздания пространственных образов предметов по проекционным изображениям, словесному описанию и пр.
- 4. Развитие динамического пространственного представления и образного мышления учащихся, их интеллекта, приобщение к культуре графического труда, развитие творческого потенциала в процессе решения разноплановых графических задач.

#### **Общая характеристика предмета «Инженерная графика».**

В современном обществе наметилась тенденция повышения престижа инженерного труда формирование высококвалифицированных специалистов: мастеров, инженеров, конструкторов, технологов. В данном курсе «Инженерная графика» представлены учебнометодические материалы, индивидуальные задания, позволяющие учащимся 10 класса освоить и закрепить теоретические знания и практические навыки по графическим дисциплинам: «Черчение», «Технология», «Основы черчения с элементами художественного конструирования», а также позволит старшеклассникам выстроить личностную образовательную траекторию, определив, насколько необходимо им получение графического образования в выборе будущей профессии. Графические средства отображения информации широко используются во всех сферах жизни общества. Общее среднее образование невозможно без ознакомления школьников с огромным пластом графической культуры. Использование новых информационных технологий обеспечивает создание, редактирование, хранение, тиражирование графических изображений проектной документации с помощью различных программных средств, а также возможность передачи их посредством коммуникационных сетей (местных и глобальных). Развитие теоретических основ начертательной геометрии, инженерной графики и других смежных наук расширило способы получения графических изображений. Наряду с ручными все более широкое применение находят компьютерные способы формирования графических изображений (программа «Компас»), составления проектной документации. Поскольку общеобразовательная школа готовит выпускников, способных адаптироваться к быстрой смене требований рынка труда, к жизни в обществе, построенном на системе рыночных отношений, им необходима основательная, систематическая графическая подготовка, обеспечивающая отчасти трудовую мобильность, смену профессий и переквалификацию. Все перечисленное показывает необходимость рассмотрения графического образования как обязательной составляющей содержания общего образования учащихся. Назначение предмета «Инженерной графики» в системе среднего (полного) общего образования состоит в развитии пространственного, логического, абстрактного мышления, творческих качеств личности, наблюдательности, внимания, в формировании пространственного воображения и пространственных представлений, в обеспечении политехнической и графической грамотности, в знакомстве с началами проектирования и конструирования

## **Описание места предмета «Инженерная графика» в учебном плане.**

Учебный предмет «Инженерная графика» в средней школе состоит из таких разделов, как:

- Общие правила выполнения чертежей;
- Геометрические построения;
- Основные положения начертательной геометрии;
- Система автоматизированного проектирования КОМПАС 3 D;
- Машиностроительные чертежи;
- Чертежи деталей и их соединения;
- Сборочные чертежи;
- Строительные чертежи.

## **Личностные, метапредметные и предметные результаты освоения учебного предмета. Личностные результаты:**

- Усвоение правил чтения и построения чертежей;
- Формирование пространственного мышления

#### **Метапредметные результаты:**

- Умение самостоятельно определять цели своего обучения, ставить и формулировать для себя новые задачи в учёбе и познавательной деятельности, развивать мотивы и интересы своей познавательной деятельности;
- Умение самостоятельно планировать пути достижения целей защищенности, в том числе альтернативные, осознанно выбирать наиболее эффективные способы решения учебных и познавательных задач;
- Умение соотносить свои действия с планируемыми результатами курса, осуществлять контроль своей деятельности в процессе достижения результата, определять способы действия в рамках предложенных условий и требований, корректировать свои действия в соответствии с изменяющейся ситуацией;
- Владение основами самоконтроля, самооценки, принятие решений и осуществление осознанного выбора в учебной и познавательной деятельности;
- Умение создавать, применять и преобразовывать модели и схемы для решения учебных и познавательных задач;
- Умение организовывать учебное сотрудничество и совместную деятельность с учителем и сверстниками, работать индивидуально и в группе, находить общее решение и разрешать конфликты на основе согласования позиций и учёта интересов, формулировать, аргументировать и отстаивать свое мнение;
- Формирование и развитие компетентности в области использования ИКТ;

#### **Предметные результаты:**

- Понимание необходимости повышения графической грамотности человека в век технического прогресса;
- Применение графических знаний при решении задач с творческим содержанием;
- Понимание роли стандартов и действующего законодательства в обеспечении построения грамотного чертежа, документа.

## **Планируемые результаты изучения учебного предмета.**

В результате освоения учебной дисциплины обучающийся должен уметь:

• выполнять графические изображения технологического оборудования технологических схем в ручной и машинной графике;

- выполнять комплексные чертежи геометрических тел и проекции точек, лежащих на их поверхности, в ручной машинной графике;
- выполнять чертежи технических деталей в ручной и машинной графике;
- читать чертежи и схемы;
- оформлять технологическую и конструкторскую документацию в соответствии с действующей нормативно-технической документацией.

В результате освоения учебной дисциплины обучающийся должен знать:

- законы, методы и приемы проекционного черчения;
- правила выполнения и чтения конструкторской и технологической документации;
- правила оформления чертежей, геометрические построения и правила вычерчивания технических деталей;
- способы графического технологического оборудования и выполнения технологических схем;
- требования стандартов Единой системы конструкторской документации (ЕСКД) и Единой системы технологической документации (ЕСТД) к оформлению и составлению чертежей и схем.

#### **Содержание предмета «Инженерная графика». 10 - класс**

#### **Раздел 1. «Общие правила выполнения чертежей».**

Общие правила выполнения чертежей.

Чертежные шрифты. Построение надписей на чертеже.

Оформление титульного листа

Графическая работа: «Оформление титульного листа» формат А3.

## **Раздел 2. «Геометрические построения»**

Геометрические построения. Деление прямых и углов.

Геометрические построения. Деление окружностей.

Геометрические построения. Кривые линии.

Геометрические построения. Сопряжения прямых, окружностей.

Геометрические построения. Сопряжения двух окружностей.

Нанесение размеров на чертеже.

Графическая работа: «Чертеж детали с применением сопряжений» формат А3.

#### **Раздел 3. Основные положения начертательной геометрии**

Способы проецирования, метод проецирования, плоскости проекций, получение проекции. Аксонометрические проекции (прямоугольная изометрическая и фронтальная косоугольная диметрическая проекция, положение и построение осей, аксонометрические проекции многоугольников, окружностей, геометрических тел, различных объектов, технический рисунок).

Сечение геометрических тел плоскостью.

Взаимное пересечение геометрических тел.

Графические работы: «Решение проекционных задач», «Чертежи усеченных геометрических тел», «Чертеж формы, полученной путем взаимного пересечения геометрических тел».

**Раздел 4. Система автоматизированного проектирования КОМПАС – 3 D (3часа)**

Знакомство с системой автоматического проектирования. Выполнение операций копирования, деления, выдавливания и т.д.

Практические работы: «Оформление титульного листа», «Построение чертежа», «Чертеж детали».

### **Раздел 5. Машиностроительные чертежи (9 часов)**

Графическое оформление машиностроительных чертежей.

Изображения – виды, сечения.

Изображения – простые разрезы. Соединение вида и разреза.

Практическая работа «Чертеж детали» (Компас – 3 Д).

Графические работы: «Сечение вала», «Чертеж детали с применением разрезов».

#### **Раздел 6. Чертежи деталей и их соединения (15 часов)**

Основные параметры и элементы резьбы.

Крепежные изделия. Соединение шпонкой и штифтом.

Сварное соединение деталей.

Передачи. Зубчатая цилиндрическая передача.

Графические работы: «Чертеж резьбового соединения», «Чертеж сварного соединения деталей», «Чертеж зубчатого колеса».

Практическая работа «Чертеж детали» (Компас – 3 Д).

## **Раздел 7. Сборочные чертежи (5 часов)**

Сборочный чертеж. Отличительные особенности. Спецификация.

Чтение сборочных чертежей.

Деталирование сборочного чертежа.

Графическая работа «Деталирование».

## **Раздел 8. Строительные чертежи. (5 часов)**

Особенности строительных чертежей. Чтение строительных чертежей.

Построение плана и фасада здания. Размеры на строительных чертежах.

Графическая работа «Фасад и план дома».

**Контрольная работа** «Итоговое тестирование».

#### **Структура дисциплины. 10 класс**

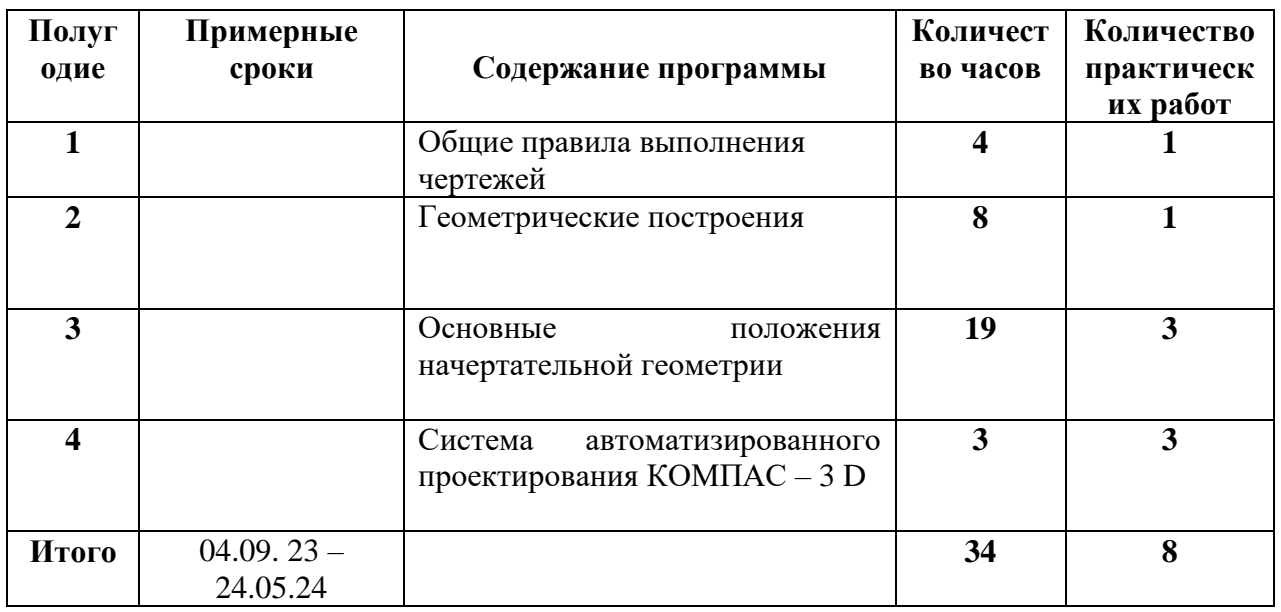

### **Тематическое планирование с распределением учебной нагрузки по предмету.**

**10 класс**

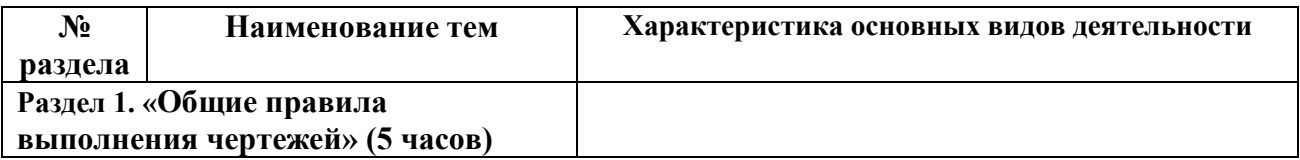

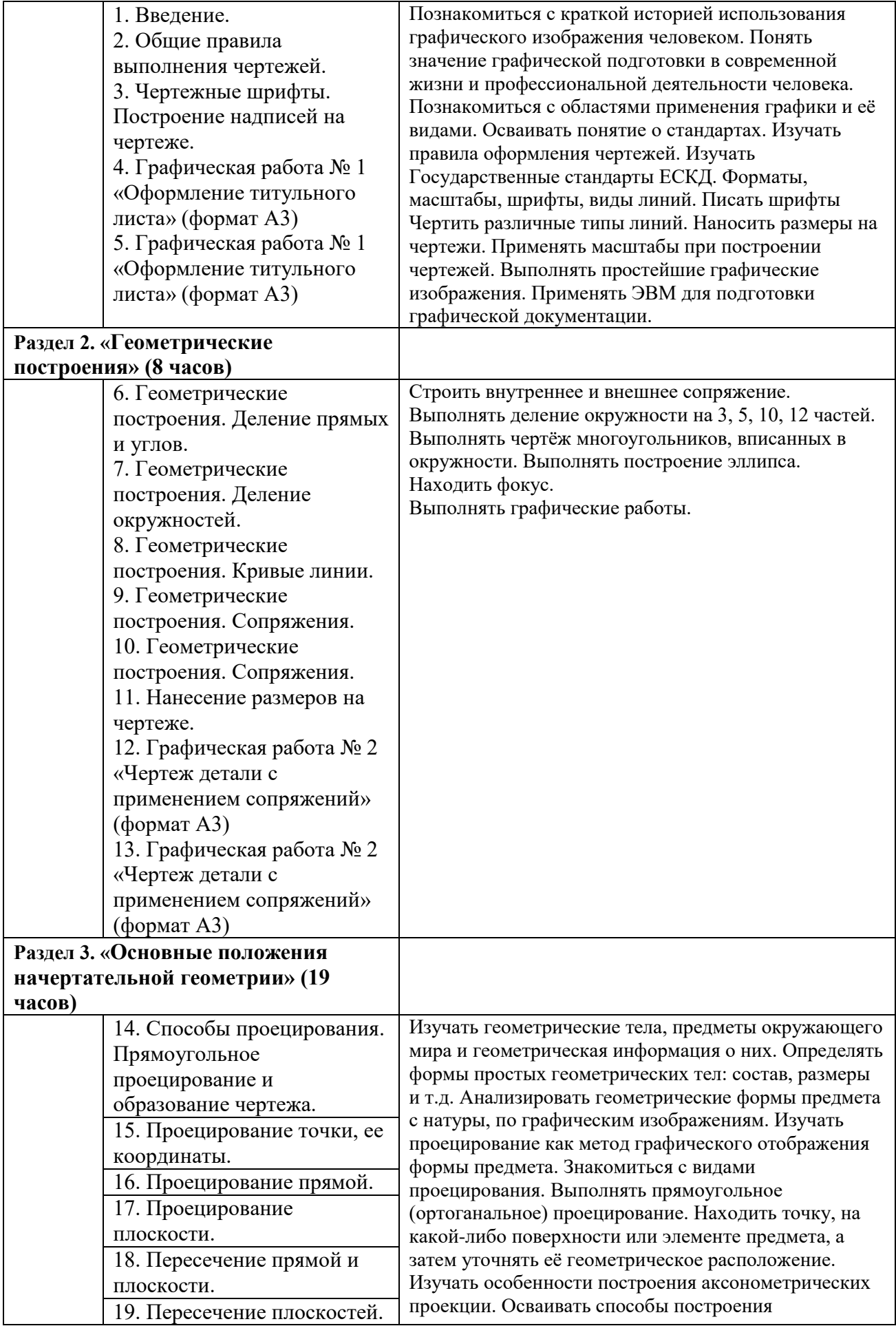

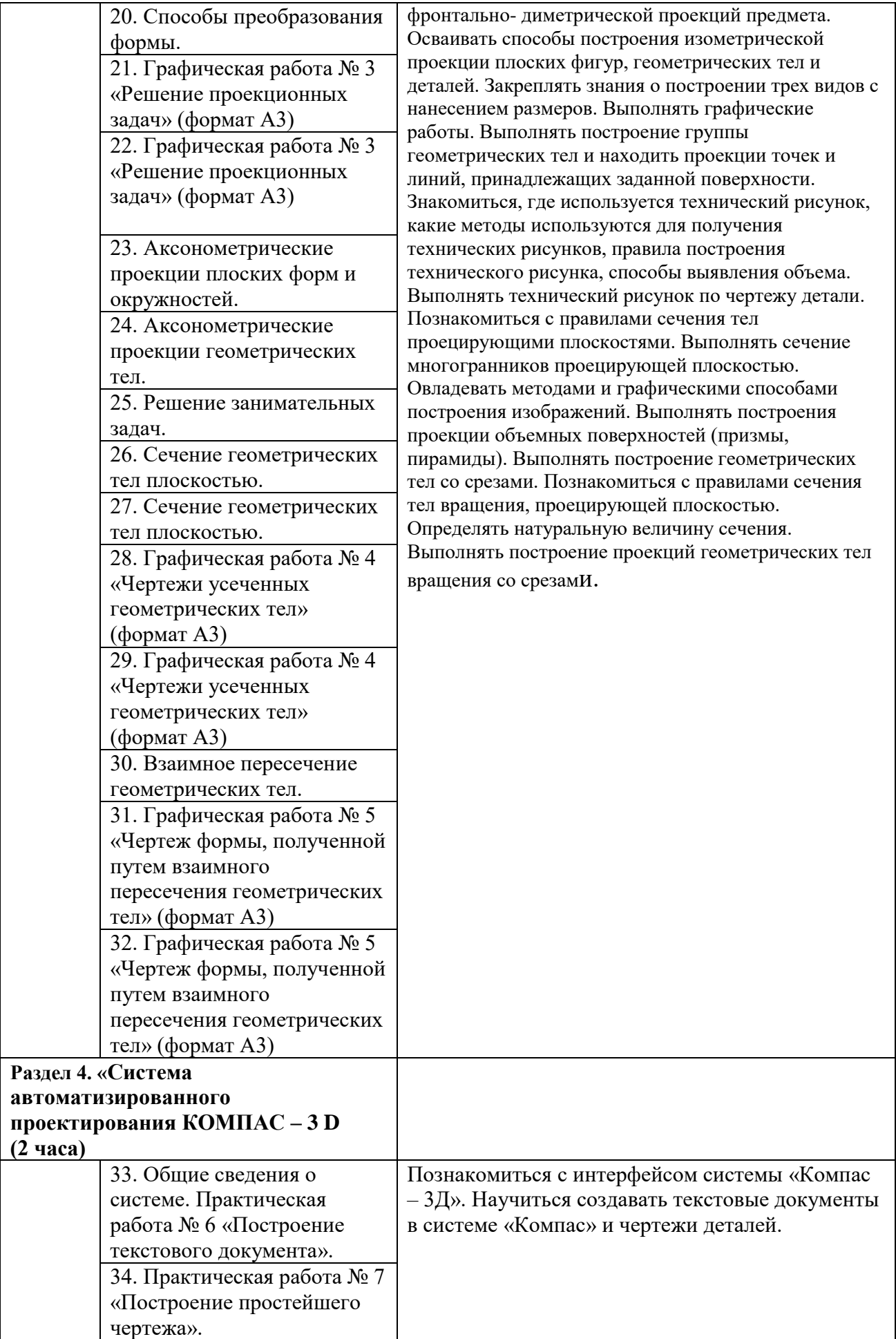

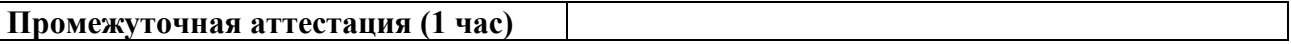

#### **Описание учебно-методического и материально - технического обеспечение учебной дисциплины.**

Эффективность преподавания курса Черчения зависит от наличия соответствующего материально-технического оснащения. Это объясняется особенностями курса, в первую очередь его практической направленностью.

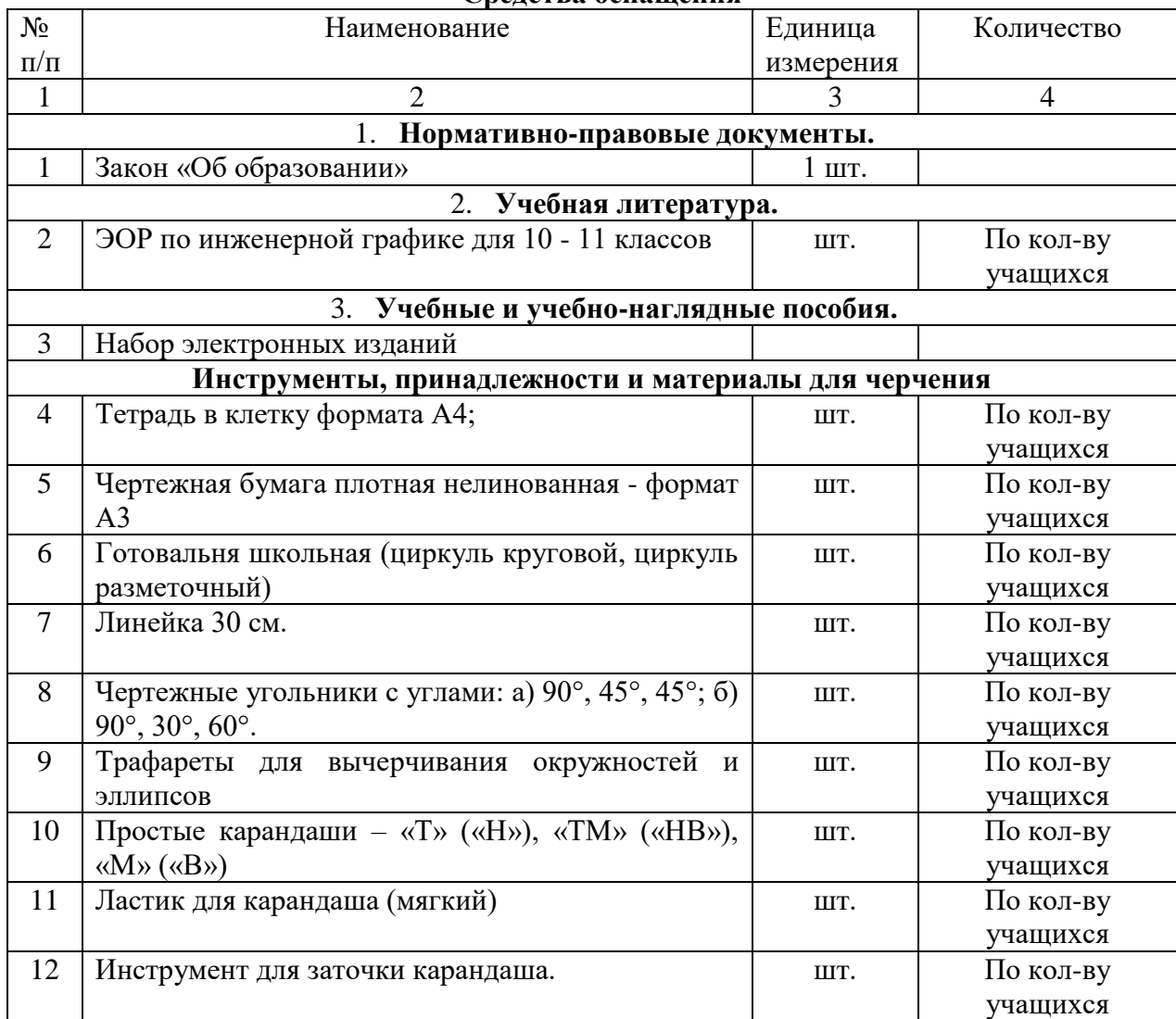

## **Средства оснащения**

#### **Учебно-методический комплект по Черчению, реализующий учебную программу**.

- 1. А. В. Верховский. «Черчение». Учебно-методический комплект для 8- 9 классов общеобразовательных учреждений. - М.; Дрофа, 2008.
- 2. Степакова В.В. Карточки-задания по черчению. М.; «Просвещение», 2005.
- 3. Степакова В.В. Наглядные пособия по черчению. М; Айрис-пресс, 2006.
- 4. Преображенская Н.Г. Учебно-наглядное пособие по черчению. Таблицы. Последовательность построения чертежей. Выпуск 1. - М.: Просвещение, 2007.
- 5. CDpc Проектирование и черчение. «Новый диск», 2008.
- 6. Сальников А.И. Конструктор для моделирования (комплект элементов деталей). Объединение производственных предприятий Гособразования.

## **Литература**

**Основные источники:** 

1. Боголюбов С.К. Инженерная графика. - М.: Машиностроение, 2004.

2. Практикума для довузовской подготовки по инженерной графике, составленного Т.В. Андрюшиной, Е.В.Руленковой - Новосибиркс: Изд-во Сибирского государственного университета путей сообщений (НИИЖТ), 2008.

3. Программы для 10-11 классов общеобразовательных учреждений (составитель и ответственный редактор В.В.Степакова). Карточки-задания (под редакцией В.В.Степаковой) - 352 с.;

4. Стандарты ЕСКД;

5. Стандарты ЕСТД.

6. Черчение: Учебн. для общеобразоват. учрежд./ Под ред. В.В.Степаковой и Л.В.Курцаевой.- М.: Просвещение,2012.

7. Стандарты инженерной графики: учебное пособие/ В.П. Куликов. - 3 изд. – М.: ФОРУМ, 2009. – 240 с. – Профессиональное образование). ГОСТ ы с 1968 по 1993 годы.

### **Дополнительные источники:**

1. Боголюбов С.К. Индивидуальные задания по курсу черчения. - М.:Высш.шк., 1983. – 368 с.

2. Бродский А.М., Фазлулин Э.М., Халдинов В.А. Инженерная графика. - М.:Издательский центр «Академия», 2004. – 400 с.;

3. Гервер В.А. Творчество на уроках черчения. М. ВЛАДОС 2004г.

4. Клоков В.Г., Курбатова И.А. Детали машин. Проектирование узлов и деталей машин; выбор материалов и методов их упрочнения: Учебноепособие для выполнения курсового проекта. – М.: МГИУ, 2005. – 112 с.;

5. Куликов В.П., Кузин А.В., Демин В.М. Инженерная графика. - М.: ФОРУМ: ИНФРА - М, 2006. – 368 с.;

6. Ляшков А.А. Компьютерная графика: Практикум / А.А. Ляшков,

7. Преображенская Н.Г. и др. Черчение. - М.: Вентана – Граф, 2005. -336 с.;

8. Притыкин Ф.Н., Леонова Л.М., Стриго С.М. – Омск: изд-во ОмГТУ, 2007.-114 с.

9. Свиридова Т.А. Инженерная графика. Основы машиностроительного черчения. Часть

IV: Учебное иллюстрированное пособие. – М.: Маршрут, 2006. – 57 с.;

10. Свиридова Т.А. Инженерная графика. Часть I: Учебное иллюстрированное пособие. – М.: Маршрут, 2003. – 40 с.;

11. Свиридова Т.А. Инженерная графика. Часть II: Учебное иллюстрированное пособие. – М.: Маршрут, 2005. – 56 с.;

12. Свиридова Т.А. Инженерная графика. Элементы строительного черчения. Часть III: Учебное иллюстрированное пособие. – М.: Маршрут,2006. – 55 с.;

Интернет-ресурсы

1. Электронный ресурс «Общие требования к чертежам». Форма доступа: http://www. propro.ru;

2. Электронный ресурс «Инженерная графика». Форма доступа: http://www. informika.ru.